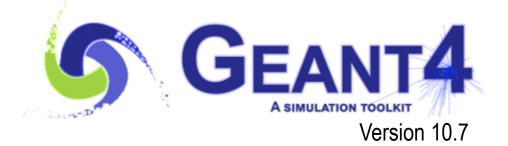

## Material definition

Vladimir Ivanchenko (CERN, EP-SFT & Tomsk State University, Russia) based on materials provided by: M. Asai (SLAC) and M. Novak (CERN) Geant4 beginners course at CERN, Geneva (Switzerland), 25-31 May 2021

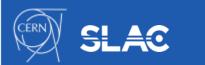

Outline

- The Geant4 material model
- Material definition
- The NIST material data base
- Questions

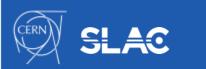

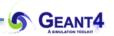

#### Material definition THE GEANT4 MATERIAL MODEL

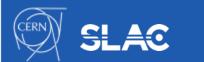

 The Geant4 material model follows the natural one: materials are made of elements and elements are made of isotopes

- The 3 main classes to describe these objects are
  - G4Isotope: describes the properties of atoms (Z atomic number, N - number of nucleons and A - molar mass) with unique name and Isomer level (optimal)
  - *G4Element*: describes the properties of elements (*Z* atomic number, number of isotopes, and the list of isotopes
  - G4Material: describes the macroscopic properties of matter (density, state, temperature, pressure, etc.) with unique name.
     Base material or number of components is defined. Components may be G4Element or G4Material. Material description may be Extended with extra properties
- Unique indexes: a pointer to the created object is automatically stored in a global table (isotope, element and material tables)

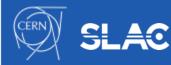

- The material density must be set (> zero) by the user at definition
- The material temperature and pressure can optionally be set:
  - default: Normal Temperature and Pressure(NTP) 293.15 [k], 1
     [atm] = 101.325 [kPascal]
- The material state can be solid, liquid or gas:
  - default is either solid or gas depending on the density (kGasThreshold = 10 [mg/cm<sup>3</sup>])
  - non-crystalline (i.e. amorphous) solid by default (special extension for incorporating some information on the crystal structure)
- Special set of pre-defined materials: NIST material composition data base with some frequently used HEP materials
- Geant4 material documentation: <u>Material Documentation</u>

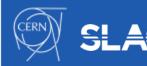

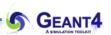

### Material definition MATERIAL DEFINITION

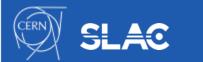

- Elements and isotopes:
  - **G4Element** object without specifying the isotope composition:

```
// simple way of Carbon element definition
G4Element* elC = new G4Element(name="Carbon", symbol="C", z = 6., a = 12.01*g/mole)
need to give: name, symbol, Z and A (effective atomic number and molar mass)
isotopes will be automatically added with natural abundances (A will be overritten)
G4Element object by specific (non-natural) isotope composition:
  Define "enriched uranium" element as 90 % of U235 and 10 % of U 238:
// create the isotopes: iz = number of protons and n = number of nucleons
G4Isotope* U5 = new G4Isotope(name="U235", iz=92, n=235);
G4Isotope* U8 = new G4Isotope(name="U238", iz=92, n=238);
// create the element and build up by adding the isotopes with their abundance
G4Element* elU=new G4Element(name="enriched uranium",symbol="U",numisotopes=2);
elU->AddIsotope(U5, abundance= 90.*perCent);
elU->AddIsotope(U8, abundance= 10.*perCent);
```

- element object must be created: name, symbol, number of isotopes
- isotope objects must be created: name, number of protons and nucleons
- isotopes need to be added by their relative abundance

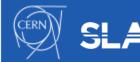

GFANT4

- Simple G4Material object definition:
  - "simple": the material contains only one element and the corresponding *G4Element* object is not provided:

- the corresponding *G4E1ement* object will be automatically created (with natural isotope abundance)
- Name, density of the material, z are user defined, a closest pure NIST
   Material will be used for element with natural abundances of isottopes

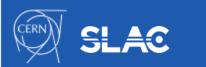

- **G4Material** object definition as chemical molecule:
  - molecules build up from (several) elements with composition specified by the number of element (e.g. water = H<sub>2</sub>O)
  - accordingly, *G4Material* object can be created by adding
     *G4Element* objects to it together with their composition number:

```
Create water material as molecule based on its chemical formula (H2O)
// create the necessary H and O elements (natural isotope abundance):
G4Element * elH = new G4Element(name
                                       = "Hydrogen",
                                symbol = "H".
                                       = 1.00,
                                Ζ
                                       = 1.01 * g/mole);
                                а
G4Element* el0 = new G4Element(name
                                       = "0xygen",
                                symbol = "0",
                                       = 8.00,
                                Ζ
                                       = 16.00 * q/mole);
                                а
// create the water material (name, density, number of components):
G4Material* matH20 = new G4Material(name
                                                 = "Water",
                                    density
                                                = 1.0 * q/cm3.
                                    ncomponents = 2);
// add the elements to the material with their composition number
matH20->AddElement(elH, numberOfatoms = 2);
matH20->AddElement(el0, numberOfatoms = 1);
```

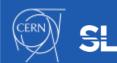

GFANT4

- **G4Material** object definition as mixture:
  - mixture of elements (G4Element), mixture of other materials
     (G4Material) or even mixture of elements and materials
  - similar to molecules with the differences:
    - components can be other materials not only elements
    - the ratio of the components must be given as "fractional mass" not as "number of atoms"
  - mixture of elements example using number of atoms

// C3H8, 20 C, 2 atm G4double density = 3.758\*mg/cm3; G4Material\* C3H8 = new G4Material("C3H8", density, 2, kStateGas, 293.15\*kelvin,2.\*atmosphere); C3H8->AddElementByNumberOfAtoms(eIC, 3); C3H8->AddElementByNUmberOfAtoms(eIH, 8);

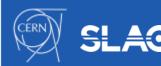

- **G4Material** object definition as mixture:
  - mixture of elements (*G4E1ement*), mixture of other materials (*G4Material*) or even mixture of elements and materials using fraction of mass:

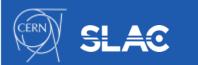

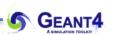

#### Material definition THE NIST MATERIAL DATA BASE

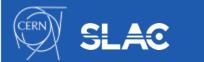

- The data base includes more than 3000 isotopes
- Isotopic composition of elements (Z = [1-108]) with their natural isotopic abundance: using the NIST Atomic Weights and Isotopic Compositions data base
- NIST elements can be obtained easily from the Geant4 NIST data base by using their symbol or Z - atomic number:
  - the corresponding G4Isotope objects will be automatically built
  - "find or build" i.e. avoids duplication of element objects

// get the carbon G4Element object from the NIST data base: by its symbol
G4Element\* elC = G4NistManager::Instance()-(FindOrBuildElement("C"))
// get the silicon G4Element object from the NIST data base: by its Z
G4Element\* elSi = G4NistManager::Instance()->FindOrBuildElement(14);

- Large collection of pre-defined materials:
  - pre-defined: density, elemental composition (with the pre-defined natural isotopic composition), mean ionization energy, density effect parameters, etc.

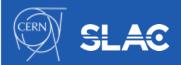

- Use these pre-defined materials whenever possible:
  - guaranties high accuracy for many derived parameters (consistency)
- NIST and more pre-defined materials (318 at the moment):
  - single element NIST materials with Z = [1-98] and named after the atomic symbol:
    - aluminum ("G4\_A1"), silicon ("G4\_Si"), gold ("G4\_Au"), etc.
  - compound NIST materials:
    - "G4\_AIR", "G4\_ALUMINUM\_OXIDE", "G4\_MUSCLE\_SKELETAL\_ICRP", etc.
  - HEP and nuclear materials:
    - liquid argon "G4\_lAr", lead tungstate "G4\_PbWO4", "G4\_STAINLESS-STEEL", etc.
  - space materials:
    - "G4\_KEVLAR", "G4\_NEOPRENE", **etc**.
  - bio-chemical materials:
    - the DNA bases "G4\_ADENINE", "G4\_GUANINE", "G4\_CYTOSINE", "G4\_THYMINE", etc.

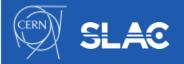

- How to access these pre-define materials:
  - can be obtained from the Geant4 NIST data base by using their name
  - their name starts with the "G4" prefix (see in the previous

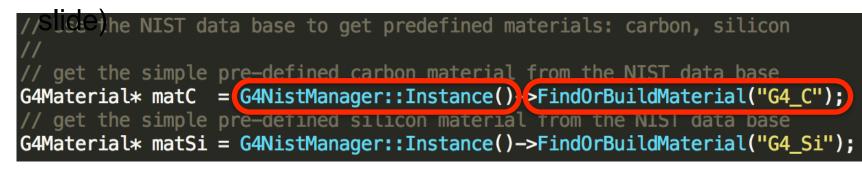

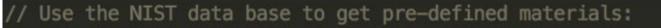

// get the NIST manager (just to simplify)

G4NISTManager\* nistMGR = G4NistManager::Instance(); // get the pre-defined liquid argon ("G4 IAr") from the NIST DB G4Material\* matLAr = nistMGR->FindOrBuildMaterial("G4\_lAr"); // get the pre-defined concerete ("G4\_CONCRETE") from the NIST DB G4Material\* matConcr = nistMGR->FindOrBuildMaterial("G4\_CONCRETE");

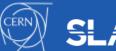

- List available pre-define NIST elements, materials from the data base with their composition:
  - user interface command:
    - \_ /material/nist/printElement <SYMBOL>
    - \_ /material/nist/listMaterials <CATEGORY>
  - directly from C++ code:

```
// List the pre-defined NIST ELEMENT(S) with its(their) isotope composition:
//
// element name can be: the element SYMBOL i.e. "Al" or "all"
const G4String nistElementName = "Al";
G4NistManager::Instance()->PrintElement(nistElementName);
//
// List the pre-defined NIST MATERIALS with their element composition:
//
// category name can be: "simple", "compound", "hep", "space", "bio", "all"
const G4String nistMatCategoryName = "simple";
G4NistManager::Instance()->ListMaterials(nistMatCategoryName);
```

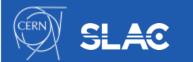

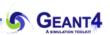

# Material definition QUESTIONS

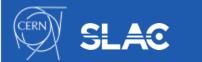